**Seat No. :**  $\blacksquare$ 

# **NS-119**

#### **December-2015**

# **B.A., Sem.-I Elective (EC-I) 104 : Statistics**

#### **(Applied Statistics)**

azu : (1) alal sesyedzerl Gualor sel asial.  $(2)$  જમણી બાજુના અંક પ્રશ્નના ગુણ દર્શાવે છે.

1. ¶ÛÛêµÛ ÅÛ"ÛÛé : ½ÛÛÁõ©Û¶Ûà ÈÛÍ©Ûà •Û¨Û©ÛÁõà. **14** 

#### …¬ÛÈÛÛ

વસ્તી વિષયક આંકડાની ખામીઓ અને ઉપયોગિતા જણાવો.

- 2. (a) સમજાવો : સામાન્ય પ્રજનનદર, કુલ પ્રજનનદર અને નિયત ઉંમરના ગાળાનો પ્રજનનદર. **6** 
	- (b) નીચેની માહિતી ઉપરથી સામાન્ય પ્રજનનદર, નિયત ઉંમરગાળા માટેનો પ્રજનનદર અને કુલ  $\frac{1}{2}$  પ્રજનનદર શોધો :  $\frac{8}{2}$

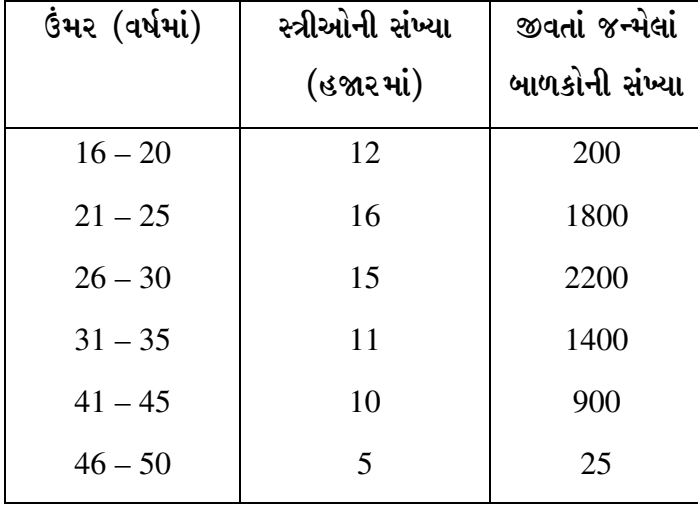

્યા વ્યક્તિ કર્યા હતા. આ વ્યક્તિ કર્યા પ્રદેશના સાથે આ વ્યક્તિ કર્યા હતા. આ વ્યક્તિ કર્યા પ્રદેશના સાથે આ વ્યક્

**Time : 3 Hours [Max. Marks : 70** *Max. Marks : 70*

(a) ÈýÛÛ"ýÛÛ …Û¸ÛÛé ƒ ÍÛÛþùÛé ¾Ûè©ýÛäþùÁõ, ¸Ûó¾ÛÛÜ¨Û©Û ¾Ûè©ýÛäþùÁõ …¶Ûé ¼ÛÛǾÛè©ýÛäþùÁ. **6** 

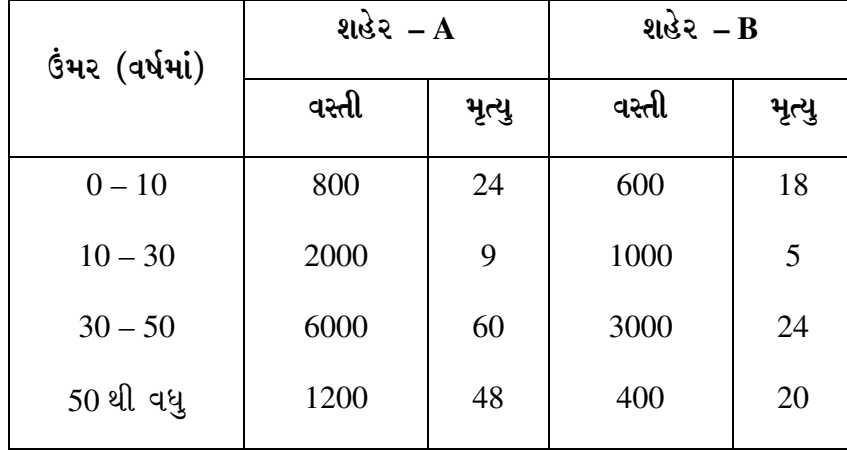

(b) ¶Ûà˜Ûé¶Ûà ¾ÛÛÜÐü©Ûà ¾ÛÛ¤éø ÉÛÐéüÁõ B ¶Ûé ¸Ûó¾ÛÛÜ¨Û©Û •Û¨Ûà, ¼Ûé ÉÛÐéüÁõÛé¶ÛÛ …ÛÁõÛé•ýÛ¶Ûà ÍÛÁõ"ÛÛ¾Û¨Ûà ïõÁõÛé : **8**

- 3. (a) વલણ એટલે શું? વલણ માપવાની ચલિત સરેરાશની રીત સમજાવો.
	- (b) નીચેની માહિતી પરથી ત્રણ વર્ષની ચલિત સરેરાશની મદદથી વલણ શોધો અને આલેખપત્ર  $\frac{1}{2}$  **v**  $\frac{1}{2}$  **e**  $\frac{1}{2}$  **e**  $\frac{1}{2}$  **e**  $\frac{1}{2}$  **e**  $\frac{1}{2}$  **e**  $\frac{1}{2}$  **e**  $\frac{1}{2}$  **e**  $\frac{1}{2}$  **e**  $\frac{1}{2}$  **e**  $\frac{1}{2}$  **e**  $\frac{1}{2}$  **e**  $\frac{1}{2}$  **e**  $\frac{1}{2}$  **e**  $\frac{1}{2}$  **e**  $\frac{1}{2}$

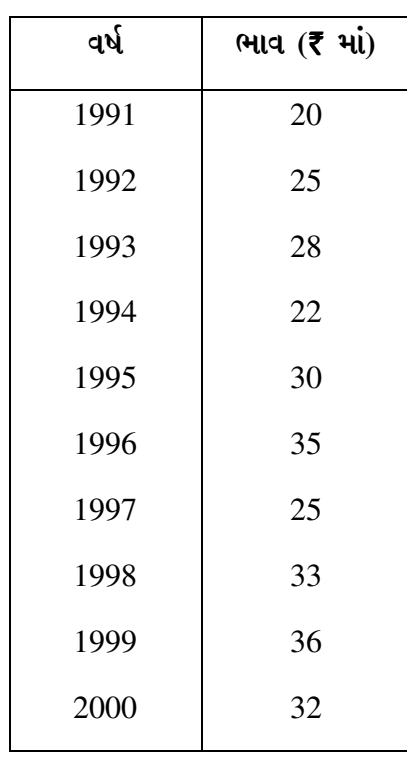

…¬ÛÈÛÛ

**NS-119 2**

(a) ÍÛÛ¾ÛÛÜýÛïõ ËÛé¨Ûà¶ÛÛé …¬ÛÙ …¶Ûé Š¸ÛýÛÛé•ÛÛé ›÷¨ÛÛÈÛÛé. **6** 

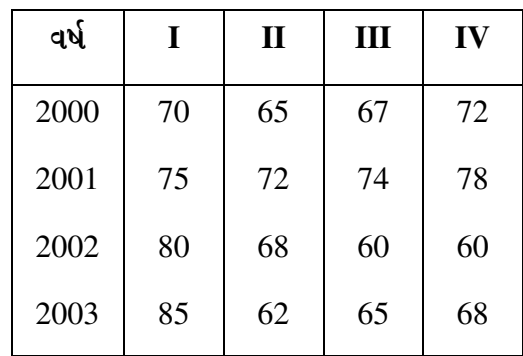

(b) ¶Ûà˜Ûé¶Ûà ¾ÛÛÜÐü©Ûà ¸ÛÁõ¬Ûà ¾ÛÛéÍÛ¾Ûà ÍÛæ˜Ûïõ…Û×ïõ ÉÛÛéµÛÛé : **8** 

- 4. (a) સૂચકઑક એટલે શું ? તેના ઉપયોગો લખો.
	- (b) ¶Ûà˜Ûé¶Ûà ¾ÛÛÜÐü©Ûà ¸ÛÁõ¬Ûà ÅÛÛ͸ÛéýÛÁõ, ¸ÛÛÉÛé …¶Ûé ܺõÉÛÁõ¶ÛÛé ÍÛæ˜Ûïõ…Û×ïõ ÉÛÛéµÛÛé : **8**

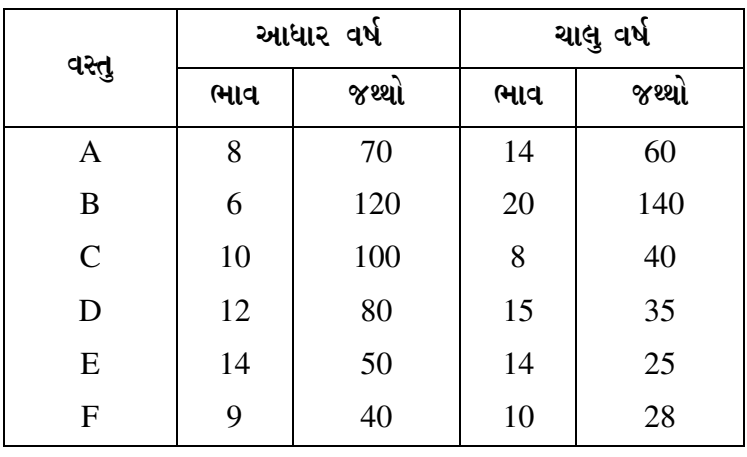

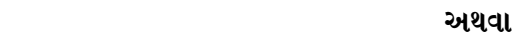

- (a) સૂચકઆંકની રચના માટે સ્થિર આધારની રીત સમજાવો.
- (b) ¶Ûà˜Ûé …Û¸ÛéÅÛà ¾ÛÛÜÐü©Ûà ¸ÛÁõ¬Ûà ÜͬÛÁõ …ÛµÛÛÁõ¶Ûà Áõà©Ûé ÍÛæ˜Ûïõ…Û×ïõ ÉÛÛéµÛÛé : **8**

ÈÛÍ©Ûä ½ÛÛÈÛ **(**` ¾ÛÛ×**)** ÈÛÍ©Ûä ½ÛÛÈÛ **(**` ¾ÛÛ×**)**  A 22 | F | 30 B 20 G 28  $C$  25 H  $33$ D 28 | I 35  $E$  | 27 | J | 40

**NS-119 3 P.T.O.** 

- 5. ¶Ûà˜Ûé¶ÛÛ ¸ÛóʶÛÛé¶ÛÛ× ›÷ÈÛÛ¼Û …Û¸ÛÛé : (•Û¾Ûé ©Ûé ÍÛÛ©Û) **14** 
	- $(1)$  જીવન નિર્વાહનો સૂચકઑક એટલે શું ?
	- (2) HAESMISH ENHI MEHANAH UIZIRIRI RII HIÈ SE & ?
	- $(3)$  અલ્પકાલીન વધઘટ એટલે શું?
	- (4) મોસમી સૂચકઆંકની વ્યાખ્યા આપો.
	- $(5)$  એક શહેરમાં એક વર્ષ દરમિયાન જન્મેલાં કુલ 50,000 બાળકોમાં 1000 બાળકો 1 વર્ષથી ઓછી ઉંમરમાં મૃત્યુ પામ્યાં, તો તે શહેર માટે મૃત્યુદર શોધો.
	- $(6)$  જન્મમરણના આંકડાના બે ઉપયોગો લખો.
- $(7)$  જો  $\Sigma p_1 q_0 = 330$ ,  $\Sigma p_0 q_0 = 250$ ,  $\Sigma p_1 q_1 = 350$  અને  $\Sigma p_0 q_1 = 330$  હોય તો ફિશરનો સૂચકઆંક શોધો.
	- (8) એક વિસ્તાર માટે સામાન્ય પ્રજનન દર 40 છે. જો પ્રજનન વય ધરાવતી સ્ત્રીઓની સંખ્યા 80,000 હોય, તો વર્ષ દરમિયાન જીવિત જન્મેલાં બાળકોની સંખ્યા શોધો.
	- $(9)$  જો વસ્તૂ માટે ત્રણ મોસમની સરેરાશ અનુક્રમે 55, 45, 30 છે. આ પરથી ત્રણેય મોસમના સૂચકઆંક શોધો.

\_\_\_\_\_\_\_\_\_\_\_\_\_

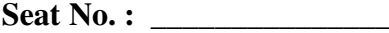

# **NS-119**

#### **December-2015**

### **B.A., Sem.-I**

## **Elective (EC-I) 104 : Statistics (Applied Statistics)**

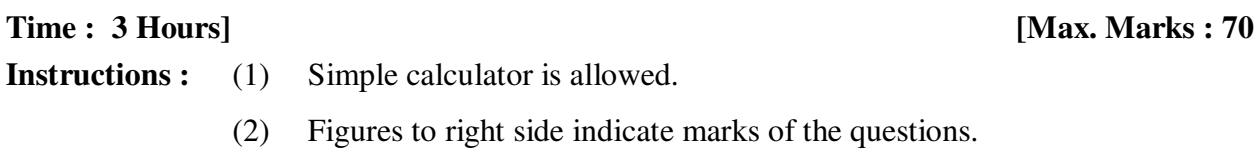

1. Write note : Census of India. **14** 

#### **OR**

Describe the defects and uses of vital statistical.

- 2. (a) Explain Total Fertility Rate (TFR), General Fertility Rate (GFR) and Specific Fertility Rate (SFR). **6** 
	- (b) Find GFR, SFR and TFR for the following data : **8**

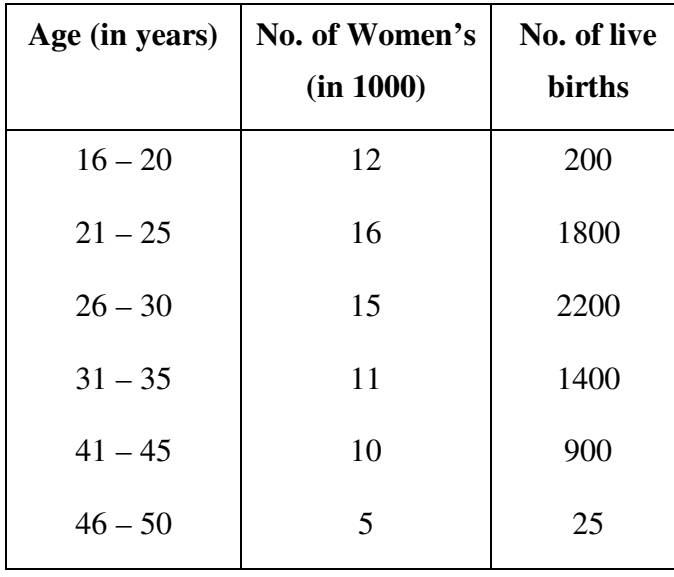

(a) Give definition Crude birth rate, Standard death rate and Infant mortality rate. **6** 

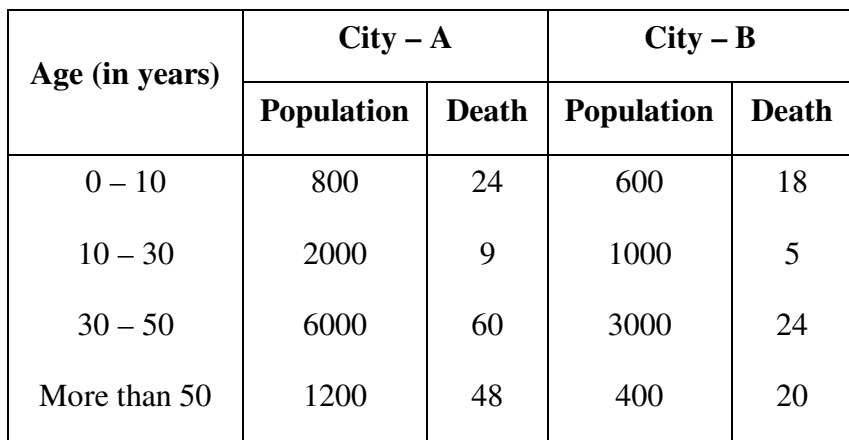

 (b) For the following data, compare the health status of two cities. (Consider City B as Standard City). **8** 

- 3. (a) What is trend ? Explain method of moving average for trend. **6** 
	- (b) From following data obtain trends by using three yearly moving average and show it on Graph. **8**

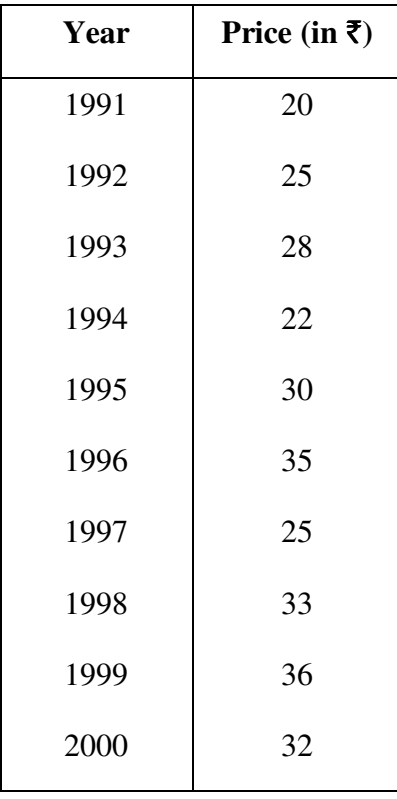

 **OR** 

**NS-119 6**

(a) Describe meaning and uses of time series. **6** 

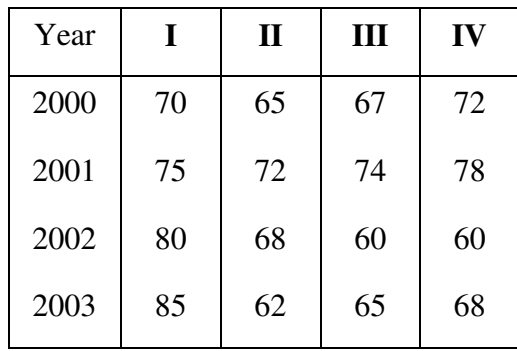

(b) Find Seasonal Index Number for the following data : **8** 

#### 4. (a) What is Index Number ? Write its uses. **6**

(b) Find Laspeyr's, Paasche's and Fisher Index Number for the following data : **8**

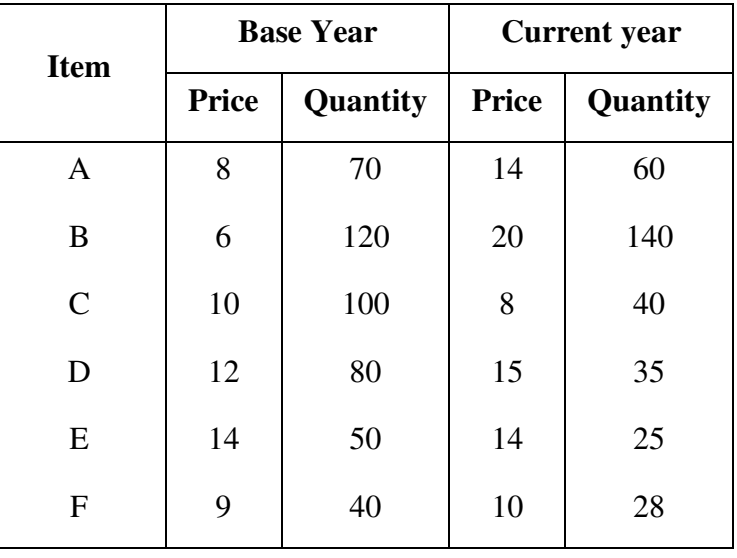

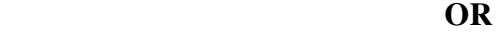

(a) Explain fix base method for construction of Index Number. **6** 

(b) Find Index number by using fixed base method for the following data : **8** 

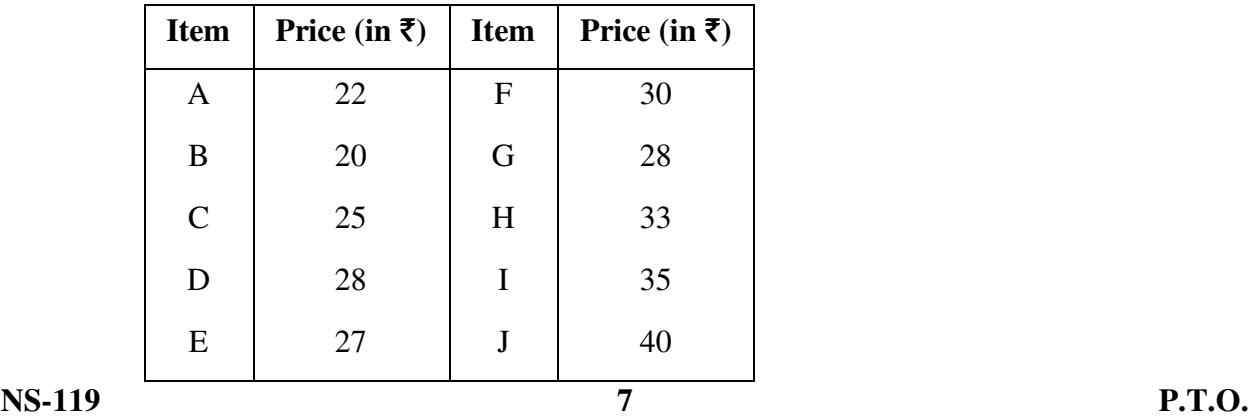

- 5. Answer the following questions : (any **seven**) **14** 
	- (1) What is cost of living index number ?
	- (2) Why the index number is called the barometer of the economy of country ?
	- (3) What is short-time fluctuation ?
	- (4) Give definition of Seasonal Index Number.
	- (5) If 1000 children below one year age in 50,000 children born during the year in a city die, find the death rate for the city.
	- (6) State two uses of Birth-death data.
- (7) Find Fisher Index Number if  $\Sigma p_1 q_0 = 330$ ,  $\Sigma p_0 q_0 = 250$ ,  $\Sigma p_1 q_1 = 350$  and  $\Sigma p_0 q_1 = 330.$ 
	- (8) The general fertility rate for an area is 40. If number of females in child bearing age are 80,000, estimate number of live born children during the year.
	- (9) The average of three seasons of an item are respectively 55, 45, 30. Find indices of each season.

\_\_\_\_\_\_\_\_\_\_\_\_\_